編號  $R$ ef. No.: MO/DT/030/16 日期<br>Date: 16/03/2016

香港交易及結算所有限公司是香港聯合交易所有限公司、香港期貨交易所有限公司及香港中央結算有限公司之認可控制人 Hong Kong Exchanges and Clearing Limited is the recognised controller of The Stock Exchange of Hong Kong Limited, Hong Kong Futures Exchange Limited and Hong Kong Securities Clearing Company Limited

# 通告 CIRCULAR

# Subject: **Tentative Launch Date and Preparation for HKATS Risk Functions – Pre-Trade Risk Management ("PTRM") System in Derivatives Market**  Enquiry: **HKATS Hotline Tel: 2211-6360**

Reference is made to the circular (Ref: MO/DT/178/15) dated 24 December 2015. Following the successful completion of the Market Rehearsal ("MR") and confirmations of readiness from the Participants, Hong Kong Exchanges and Clearing Limited ("HKEX") is pleased to announce that HKATS Risk Functions will be launched **tentatively on Monday, 11 April 2016** subject to the approval of the necessary rule amendments by the Securities and Futures Commission ("SFC").

Participants are requested to follow the checklist as set out in **Appendix 1** to prepare for the launch. Highlights of the preparation works are as follows:

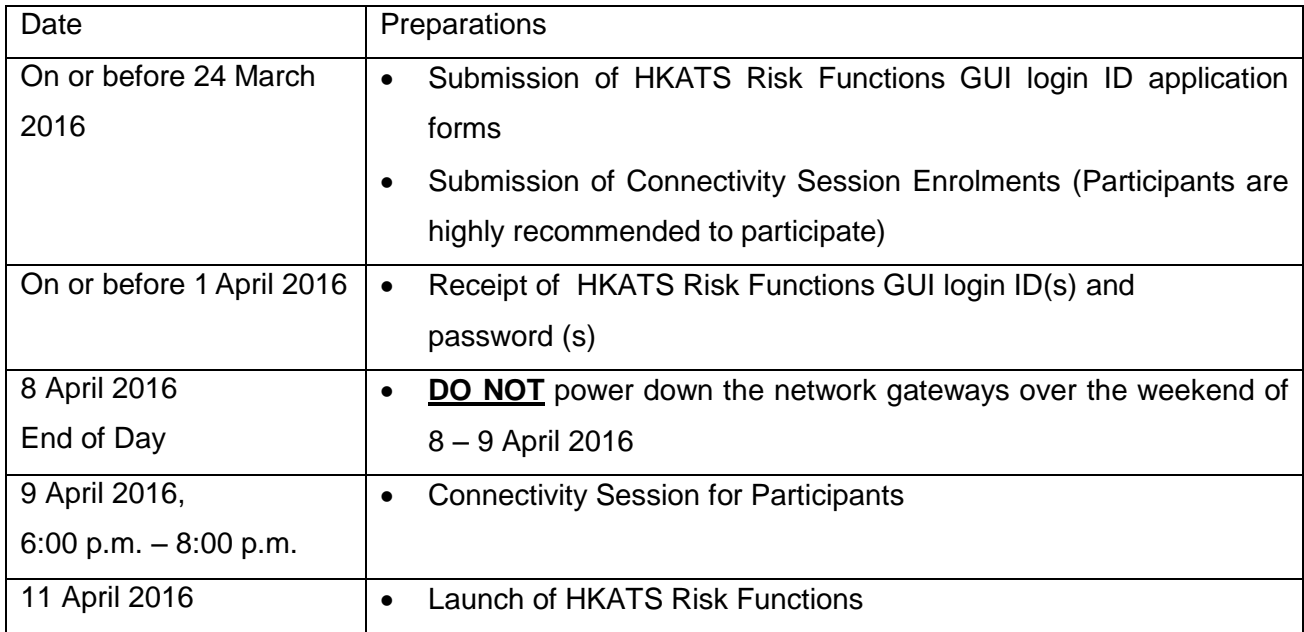

# **1) Application for HKATS Risk Functions GUI login IDs (On or before 24 March 2016)**

The production HKATS Risk Functions GUI login ID(s) are ready for Participant's applications. Participants are requested to complete and return the "REQUEST FOR HKATS RISK FUNCTIONS ("PTRM") CONNECTION" form and the corresponding Form CA(s) for the assignment of Authorized Person(s) as set out in **Appendix 2** on or before 24 March 2016. HKATS Risk Functions GUI login ID(s) and password(s) will be distributed to the Responsible Officer(s) on or before 1 April 2016.

## **2) Connectivity Session (9 April 2016)**

Participants are requested **NOT** to power down the network gateways over the weekend of 8 - 9 April 2016. A connectivity session is scheduled on **Saturday, 9 April 2016** between **6:00 p.m. and 8:00 p.m.** for Participants to test the connectivity. Participants are highly recommended to participate to verify the connectivity of the HKATS Risk Functions using the infrastructure, network connection and PC settings that have been verified in the MR. Participants are required to fill in the enrolment form as set out in **Appendix 3** and return it to HKEX by 24 March 2016 for enrolment.

In addition, Participants are advised to verify the connectivity of their CLICK terminals and/or OAPI programs during the connectivity session.

## **3) Production Launch and Stabilization Period (11 – 22 April 2016)**

Participants will be able to login to the HKATS Risk Functions after the launch on 11 April 2016. The HKATS Risk Functions GUI will be fully functional. There will be a 2-week Stabilization Period and Participants are requested to note the followings during the Stabilization Period:

- i) Participants shall verify that the risk limits are set as default maximum values
- ii) All the Trading IDs of a Participant Mnemonic are grouped under the Base Pre-Trade Limit Group ("PTLG")

During the Stabilization Period, in the unlikely situation that the upgraded software encounters irreparable incidents, HKEX may, as a last resort, trigger a fallback procedure to revert to the previous version of HKATS in order to resume the trading and clearing services for the derivatives markets. All emergency announcements will be made through Market Messages, Exchange News Systems ("ENS") and other available communication channels. Please note that the fallback arrangement will only be applicable during the Stabilization Period. A detailed fallback arrangement is set out in **Appendix 4**.

# **4) Post-Launch and the Calibration Period**

After the launch, a 6-month Calibration Period will be allowed for Participants to update risk limits for their corresponding PTLGs. Utilization Reports will be provided through DCASS Terminals to assist Participants in determining the appropriate risk limits. Participants shall have a full assessment and **are requested to submit a notification to HKEX before applying the risk limits for the first time**. Details of arrangement will be announced in due course.

The Exchange would like to thank all Participants for their participation in all the tests and their supports to the launch of HKATS Risk Functions for the derivatives market.

Sanly Ho Head Derivatives Trading Markets Division

# **Checklist – Preparations for the Launch of HKATS Risk Functions on 11 April 2016**

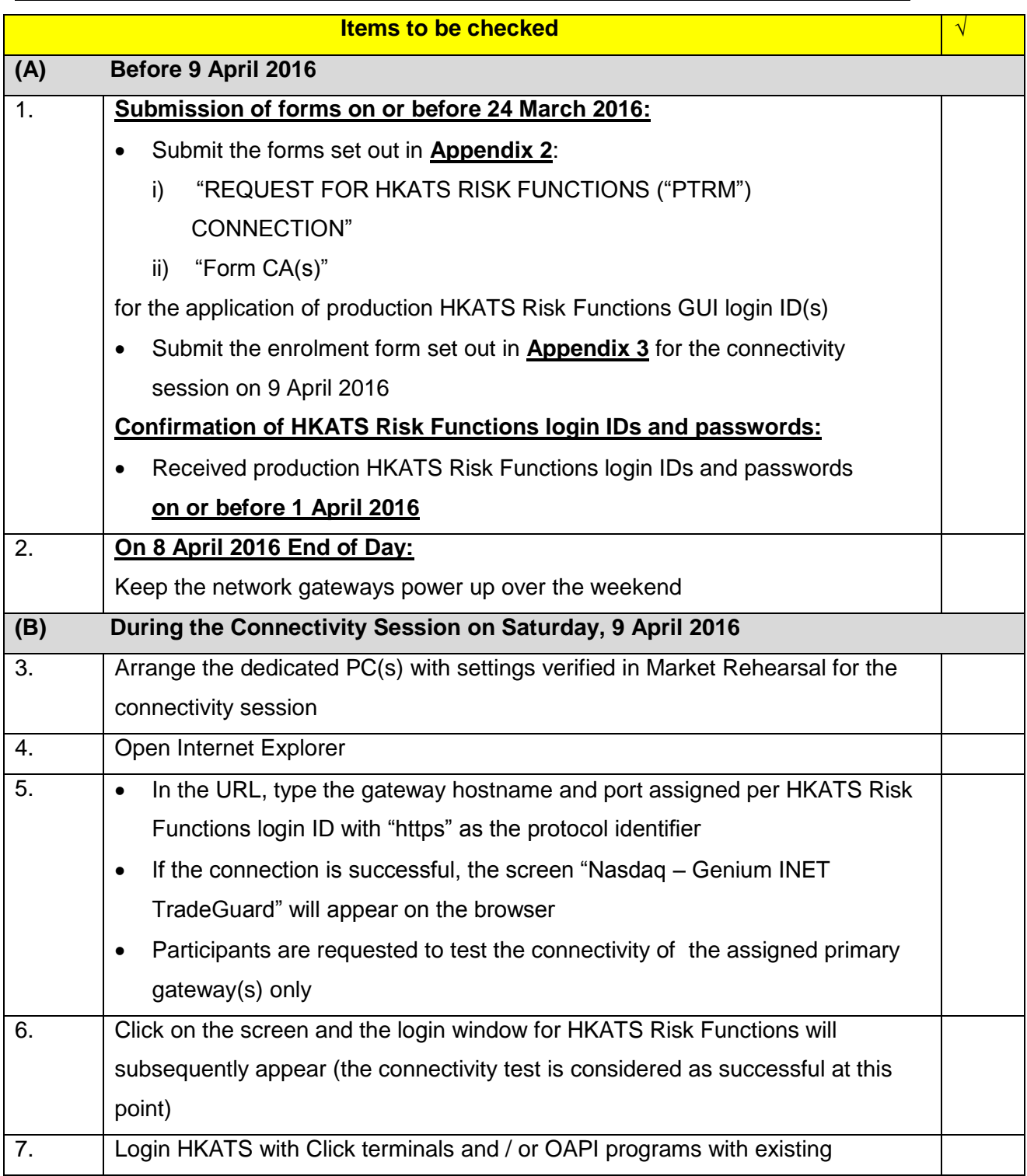

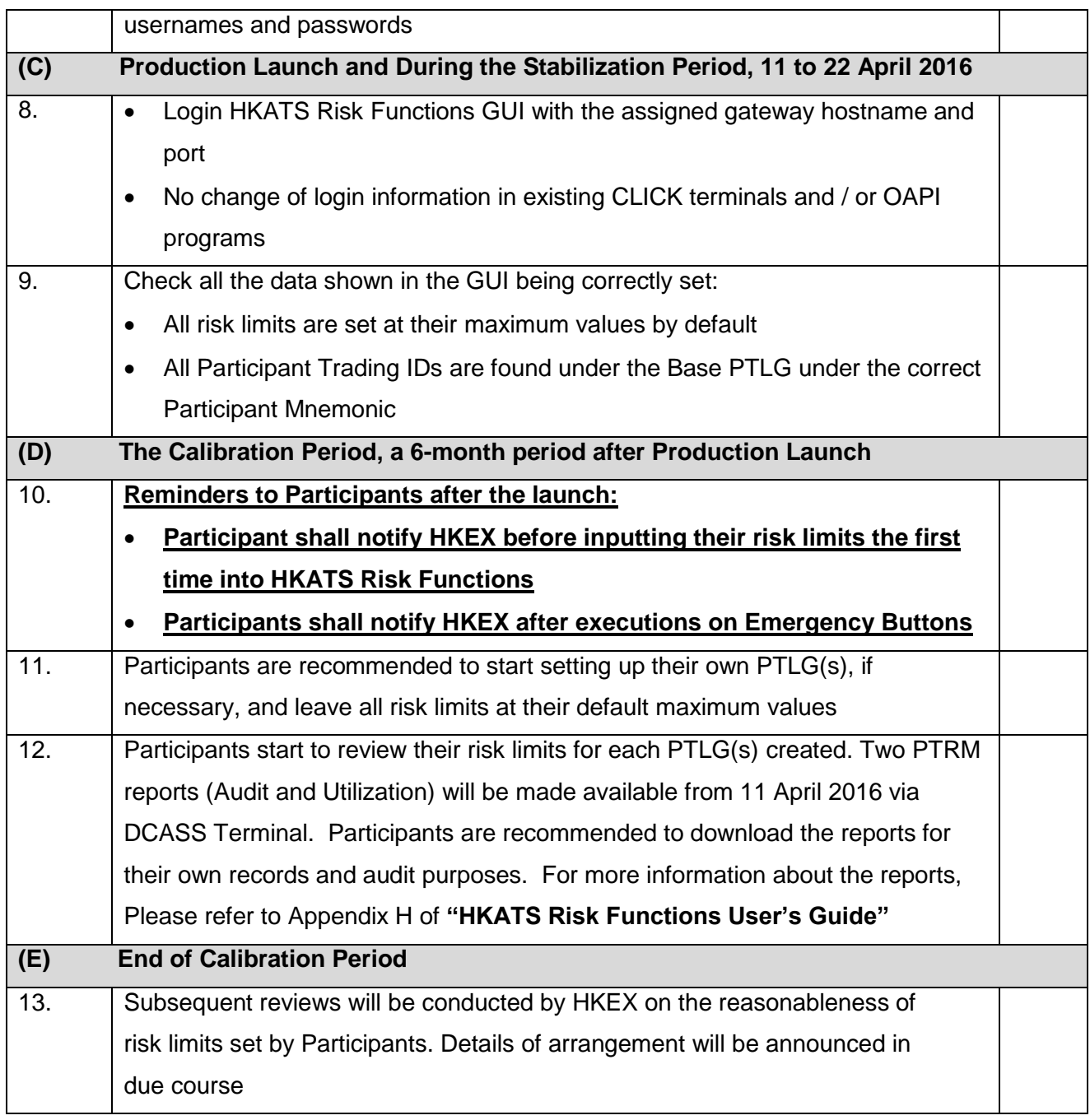

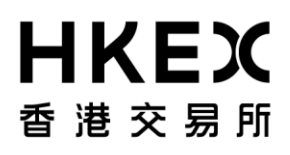

Appendix 2

# **HONG KONG FUTURES EXCHANGE LTD / THE STOCK EXCHANGE OF HONG KONG LTD**

**(A wholly owned subsidiary of Hong Kong Exchanges and Clearing Ltd)**

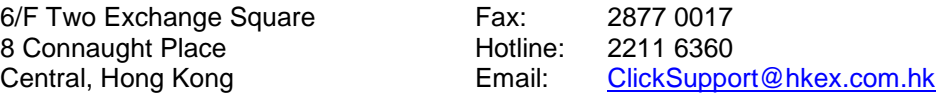

#### REQUEST FOR HKATS RISK FUNCTIONS ("PTRM") CONNECTION

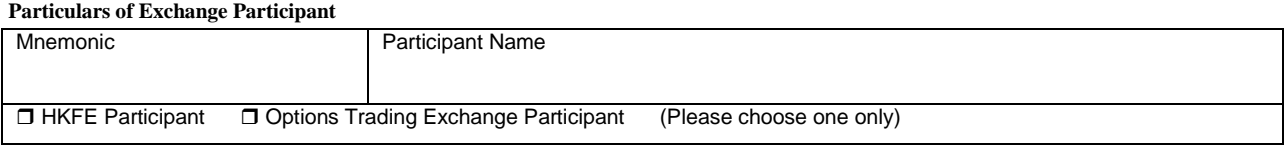

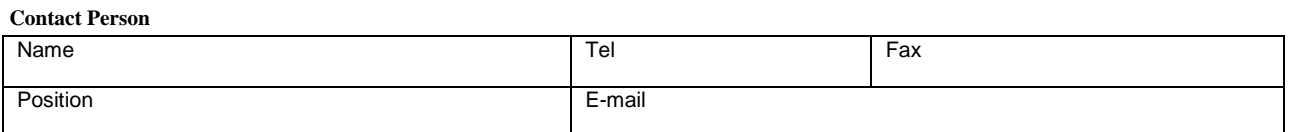

**Services Required** (Please tick the box for the appropriate service required.)

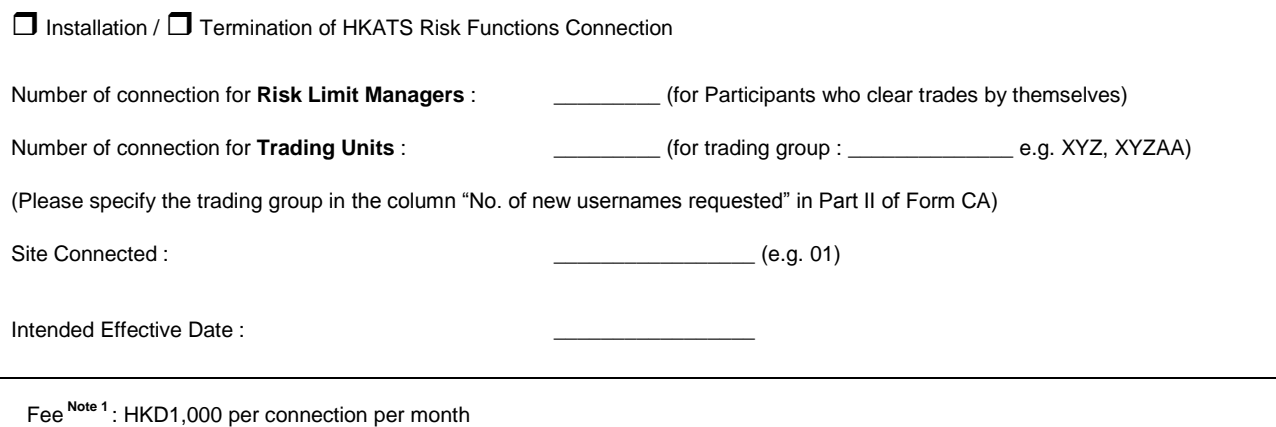

\_\_\_\_\_\_\_\_\_\_\_\_\_\_\_\_\_\_\_\_\_\_\_\_\_\_\_\_\_\_ \_\_\_\_\_\_\_\_\_\_\_\_\_\_\_\_\_\_\_\_ Signature of Responsible Officer Date with company chop

\_\_\_\_\_\_\_\_\_\_\_\_\_\_\_\_\_\_\_\_\_\_\_\_\_\_\_\_\_\_ Name of Responsible Officer

Note 1: HKEX will free the HKATS Risk Functions connection fees for the first 3 connections for each Exchange Participant Note 2 : Completed application form should be sent to HKEX by fax at 2877 0017 or by email at [ClickSupport@hkex.com.hk](mailto:ClickSupport@hkex.com.hk)

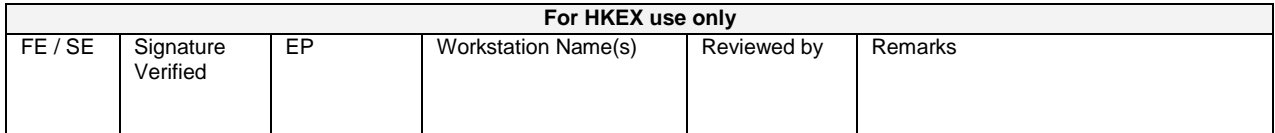

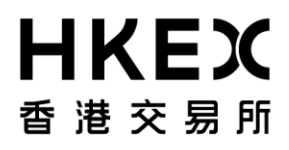

Form CA

# **HONG KONG FUTURES EXCHANGE LIMITED**

**(A wholly-owned subsidiary of Hong Kong Exchanges and Clearing Limited)**

6/F Two Exchange Square<br>
8 Connaught Place<br>
8 Connaught Place<br>
17 Connaught Place<br>
18 Connaught Place<br>
18 Connaught Place<br>
18 Connaught Place Central, Hong Kong

Fax : 2877 0017 / 2509 0724

### HKATS USERNAMES FOR ACCESS TO HKATS

#### **PARTICULARS OF EXCHANGE PARTICIPANT**

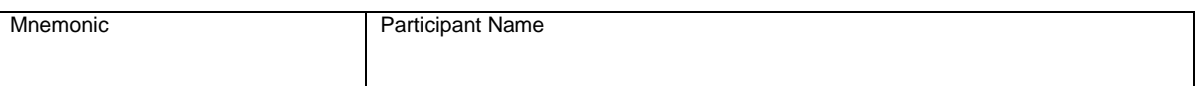

#### **CONTACT PERSON**

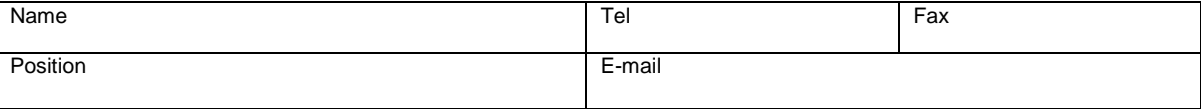

#### **Part I – Request for additional HKATS usernames**

We hereby request the Exchange to issue **\_\_\_\_\_\_** additional HKATS Username(s) to access HKATS. We acknowledge that such HKATS Username(s) is/are issued by the Exchange at its absolute discretion and may be revoked or suspended by the Exchange.

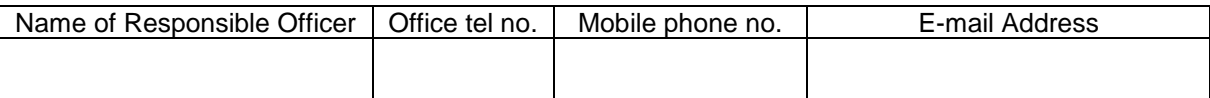

#### **Part II – Details of Authorized Persons (for addition of HKATS Usernames and change of contact person)**

We hereby notify the Exchange that in addition to our Responsible Officers, the Exchange may contact the Authorized Persons listed in the tables below in relation to our access to HKATS.

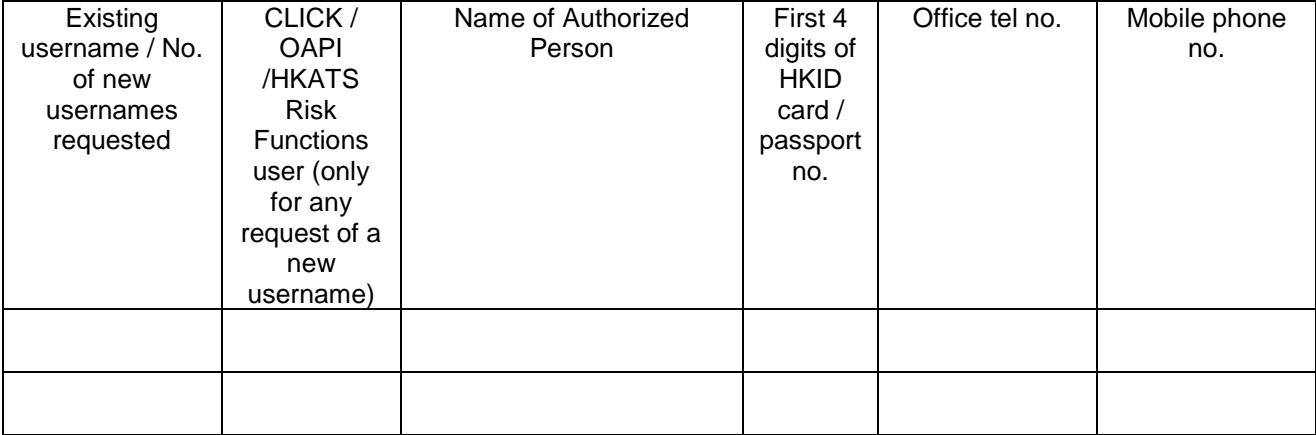

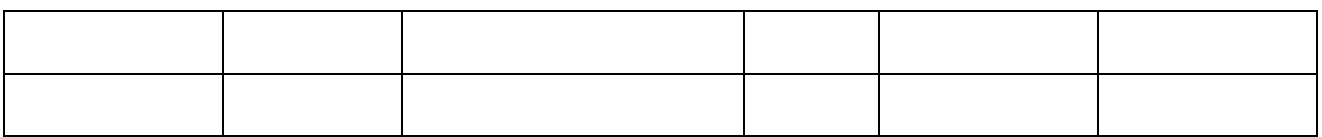

#### **Part III – Deletion of HKATS Usernames**

We hereby request for the deletion of the HKATS Username(s) set forth in the table below with effect from the date(s) specified. The Authorized Person(s) of such HKATS Usernames are also listed for the Exchange's information.

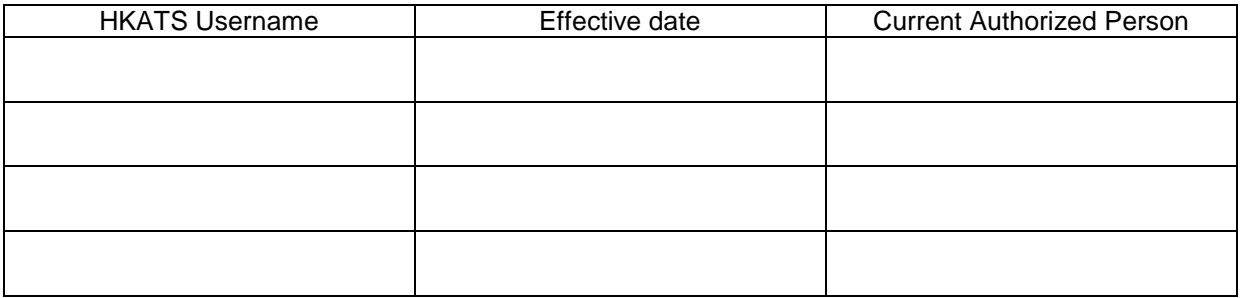

We undertake to notify the Exchange immediately of any changes in the information provided above.

For and on behalf of

**\_\_\_\_\_\_\_\_\_\_\_\_\_\_\_\_\_\_\_\_\_\_\_\_\_\_** [Name of Exchange Participant]

\_\_\_\_\_\_\_\_\_\_\_\_\_\_\_\_\_\_\_\_\_\_\_\_\_\_\_\_\_\_ \_\_\_\_\_\_\_\_\_\_\_\_\_\_\_\_\_\_\_\_ Signature of Responsible Officer **Date** Date with company chop

\_\_\_\_\_\_\_\_\_\_\_\_\_\_\_\_\_\_\_\_\_\_\_\_\_\_\_\_\_\_ Name of Responsible Officer

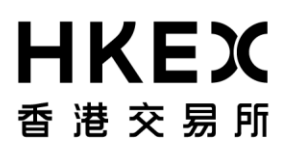

Connectivity Session Enrolment Form for the Launch of HKATS Risk Functions

To: Derivatives Trading, Markets Hong Kong Exchanges and Clearing Limited

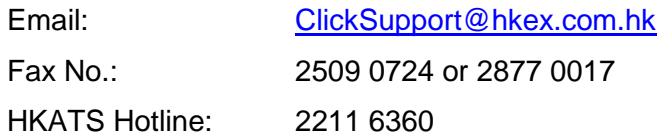

From: Participant Name: \_\_\_\_

- □ We will not participate in the connectivity session on Saturday, 9 April 2016
- $\Box$  We will participate in the connectivity session between 6:00 p.m. and 8:00 p.m. on Saturday, 9 April 2016. The contacts for the connectivity session are as follows:

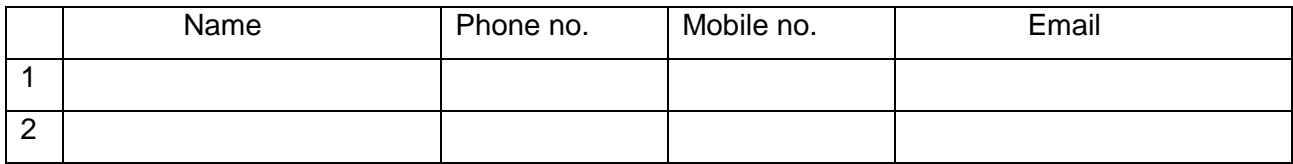

- Completed form should be returned by fax at 2509-0724 or 2877-0017 or email to [ClickSupport@hkex.com.hk](mailto:ClickSupport@hkex.com.hk) **on or before Thursday, 24 March 2016**.
- Exchange Participants are advised to keep the completed enrolment form for record.
- There is no order input session during the connectivity session.

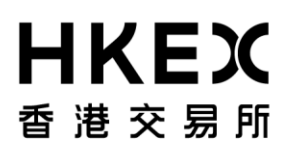

Appendix 4

# **Fallback Arrangement**

The fallback procedures are only applicable during the stabilization period, i.e., the first two weeks after HKATS upgrade from 11 to 22 April 2016. In the event of any critical issues arising, HKEX will investigate the cause and try to rectify the situation by all available means. In case that it is necessary to fallback, HKEX will switch HKATS to the previous non-HKATS Risk Functions version internally and inform Participants upon the completion of the switching process. The fallback procedures are estimated to take about 3 hours to complete. Subject to the triggering time of the fallback procedures, the trading and clearing services may be suspended for remaining trading hours of the day.

# **1. Communication channels in case of fallback**

Participants will be informed once the fallback decision is made and upon completion of the switching process. The fallback schedule, estimated resumption time of the previous non-HKATS Risk Functions version and the opening schedules of all markets will be communicated through Market Messages, Exchange News System ("ENS") and other available communication channels.

## **2. Participants' arrangement**

Once the fallback is completed, Participants shall use current version of Click terminals, OAPI programs and DCASS Terminals<sup>1</sup> to login again. There will be no change in the login IDs and passwords due to the fallback. Existing login IDs and passwords shall be used.

## **3. Actions to be taken after fallback**

*i) Establishment of Connections to HKATS*

 1 There is no version change on DCASS due to the launch of HKATS Risk Functions

Once fallback has been completed, HKEX will immediately notify all Participants. All Participants should login HKATS with current version of their Click terminals and / or OAPI programs and verify if all the fields under the "Status" column in the Information Feed Status window are "ON". After logging on to HKATS, Participants should check information through the Market Messages window to retrieve the following information from HKEX:

- Schedule of market openings
- Notice of any special arrangement for trading on HKATS; and
- Other important market information

## *ii) Validation of trades executed*

In order to ensure the accuracy of information for trades that were executed prior to and after the fallback, Participants should validate all trades upon fallback completion via their CLICK terminals, OAPI programs and DCASS Terminals.

**Order book will be emptied after the fallback** with no outstanding order after logging in by CLICK terminals or OAPI programs.

# **4. Enquiries**

For any enquiries about the fallback procedures, Participants can contact the HKATS hotline at 2211-6360.

## **5. Checklist for Fallback**

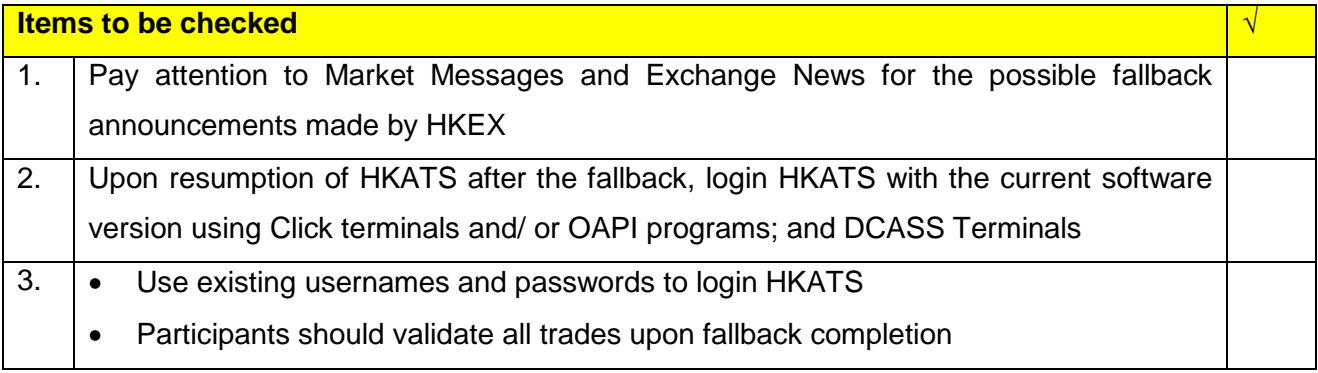